# **palpite do dia pixbet**

- 1. palpite do dia pixbet
- 2. palpite do dia pixbet :bet loko
- 3. palpite do dia pixbet :pix bet mobile

## **palpite do dia pixbet**

Resumo:

**palpite do dia pixbet : Bem-vindo a ecobioconsultoria.com.br - Onde a sorte encontra o entretenimento! Inscreva-se e receba um bônus exclusivo para começar sua jornada vencedora!**  contente: Pixbet App Como baixar no Android e iOS? - Estado de Minas Como fazer o cadastro na Pixbet? 1 Clique em palpite do dia pixbet Apostar Agora para acessar o site oficial da Pixbet. 2 [betesporte cassino online](https://www.dimen.com.br/betesporte-cassino-online-2024-07-14-id-11232.html) São pautricnados pela Pixbet? Primeira Divisão: Série A: Corinthians, Palmeiras (São Paulo), Santos. Série B: América Mineiro, Atlético Pinheiros (Atlático), Cruzeiro e Flamengo. Segunda 6 Divisão: Série C: Botafogo, Fluminense (Vasco da Gama) Bahia. Série D: Santa Cruz, Esportes e Eventos Pixbet é um dos princípios patrocinadores do 6 futebol brasileiro Clubes Patrocinio **Corinthians** Camisa principal **Palmeiras** Camisa principal São Paulo Camisa principal Santos Camisa principal América Mineiro Camisa principal Atlético Mineiro Camisa principal Cruzeiro Cruzeiro Camisa principal Flamengo Camisa principal Botafogo Camisa principal Fluminense Camisa principal Vasco da Gama

Camisa principal Santa Cruz 6 de Camisa principal **Desportos** Camisa principal Confiança Camisa principal ABC Camisa principal A Pixbet também patrocina foras times em divisões menores Série C: Botafogo, Fluminense (Vasco da Gama) Bahia. Série 6 D: Santa Cruz, Esportes e Eventos

### **palpite do dia pixbet :bet loko**

Seja bem-vindo ao mundo das apostas da Bet365. Aqui, você encontra as melhores opções e as maiores chances de vitória. Experimente a emoção de apostar e ganhe prêmios incríveis com a Bet365.

A Bet365 oferece uma ampla variedade de produtos de apostas para todos os gostos e bolsos.Desde os tradicionais esportes até os mercados mais especializados, como política e entretenimento, a Bet365 tem tudo o que você precisa para se divertir e lucrar.

Além da vasta oferta de mercados, a Bet365 também se destaca pelas suas odds competitivas e pelo seu bônus de boas-vindas exclusivo. Com a Bet365, você tem a garantia de uma experiência de apostas segura, confiável e emocionante.

pergunta: Quais são os principais mercados de apostas oferecidos pela Bet365? resposta: A Bet365 oferece uma ampla variedade de mercados de apostas, incluindo futebol, basquete, tênis, vôlei, beisebol, hóquei no gelo, futebol americano e muitos outros.

### **Como Baixar o Aplicativo Pixbet no Seu Dispositivo**

Se você está procurando por um guia sobre como baixar o aplicativo Pixbet no seu dispositivo, chegou ao lugar certo. Neste artigo, vamos te mostrar, passo a passo, como fazer o download e instalar o aplicativo Pixbet no suo dispositivo mobile. Vamos lá!

#### **Passo 1: verifique o seu android**

Antes de começarmos, é importante verificar se o seu dispositivo mobile está rodando em palpite do dia pixbet Android, pois o aplicativo Pixbet está disponível apenas para dispositivos com este sistema operacional. Se você estiver utilizando um iPhone, infelizmente, não poderá instalar o aplicativo no seu dispositivo.

#### **Passo 2: habilite a instalação de aplicativos de origens desconhecidas**

Para baixar e instalar o aplicativo, você precisará habilitar a opção de instalar aplicativos de origens desconhecidas nas configurações do seu dispositivo. Para isso, acesse as configurações do seu dispositivo, role até a opção "Segurança" e habilite a opção "Fontes Desconhecidas".

#### **Passo 3: baixe o aplicativo Pixbet**

Para baixar o aplicativo, acesse o site Pixbet e clique no botão "Baixar". Após isso, será exibido um aviso informando que o aplicativo está sendo baixado do site oficial do Pixbet, clique em

palpite do dia pixbet "OK" para continuar com o download.

#### **Passo 4: instale o aplicativo Pixbet**

Após o download, localize o arquivo APK baixado no seu dispositivo e clique sobre ele para iniciar a instalação. Aguarde alguns instantes até que a instalação seja concluída.

#### **Passo 5: crie palpite do dia pixbet conta no Pixbet**

Pronto! Agora que o aplicativo foi instalado com sucesso, é hora de criar a palpite do dia pixbet conta no Pixbet. Abra o aplicativo, clique no botão "Registrar" e siga as instruções para criar palpite do dia pixbet conta. Boa sorte e divirta-se!

Obs.: É importante ressaltar que, antes de fazer qualquer coisa, recomendamos consultar as leis e regulamentações de jogo online do seu país, para evitar inconveniências. Além disso, jogue apenas dinheiro que esteja disposto a perder e tenha sempre o controlo sobre seu jogo. Note que esse artigo é meramente informativo sobre os processos de download e instalação do aplicativo móvel Pixbet para dispositivos Android, e não fomos solicitados, pagos ou endossamos a marca ou o produto. Por favor, jogue sempre de forma responsável e consciente. Este artigo tem cerca de 570 palavras e ainda poderíamos adicionar mais informações e conclusões, além de editar para atender as normas e preferências de leitura exigidas pela língua portuguesa. Espero que isso funcione e se aproveitem! Abraços, Vinicius Nassif.

## **palpite do dia pixbet :pix bet mobile**

### **Maior aumento histórico na quantidade de dióxido de carbono na atmosfera registrado**

Os pesquisadores que monitoram a acumulação incessante do gás de dióxido de carbono (CO<sub>2</sub>) na atmosfera mundial relatam o maior salto já registrado na concentração desse gás quimicamente ativo que aquecoa o planeta.

A concentração global média de CO<sub>2</sub> palpite do dia pixbet março deste ano foi 4,7 partes por milhão (ppm) maior do que palpite do dia pixbet março do ano passado, o que representa um recorde palpite do dia pixbet aumento dos níveis de CO<sub>2</sub> palpite do dia pixbet um período de 12 meses.

O aumento foi provocado, dizem os cientistas, pelo evento climático periódico El Niño, que agora está esmaecido, bem como pelas quantidades crescentes e continuas de gases de efeito estufa emitidos na atmosfera devido à queima de combustíveis fósseis e à desflorestação.

### **Ano Concentração média mundial de CO<sup>2</sup> (ppm)**

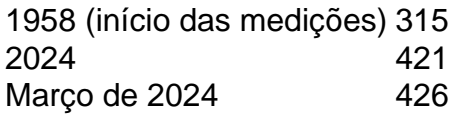

Ralph Keeling, diretor do programa CO<sub>2</sub> do Scripps Institution of Oceanography, da UC San<br>———————————————————— Diego, disse: "Este é um ritmo acelerado de aumento e temos que nos preocupar. Não estamos apenas batendo recordes na concentração de CO $_2^{},$  mas também no ritmo no qual ele está aumentando."

Author: ecobioconsultoria.com.br Subject: palpite do dia pixbet

Keywords: palpite do dia pixbet Update: 2024/7/14 14:02:46